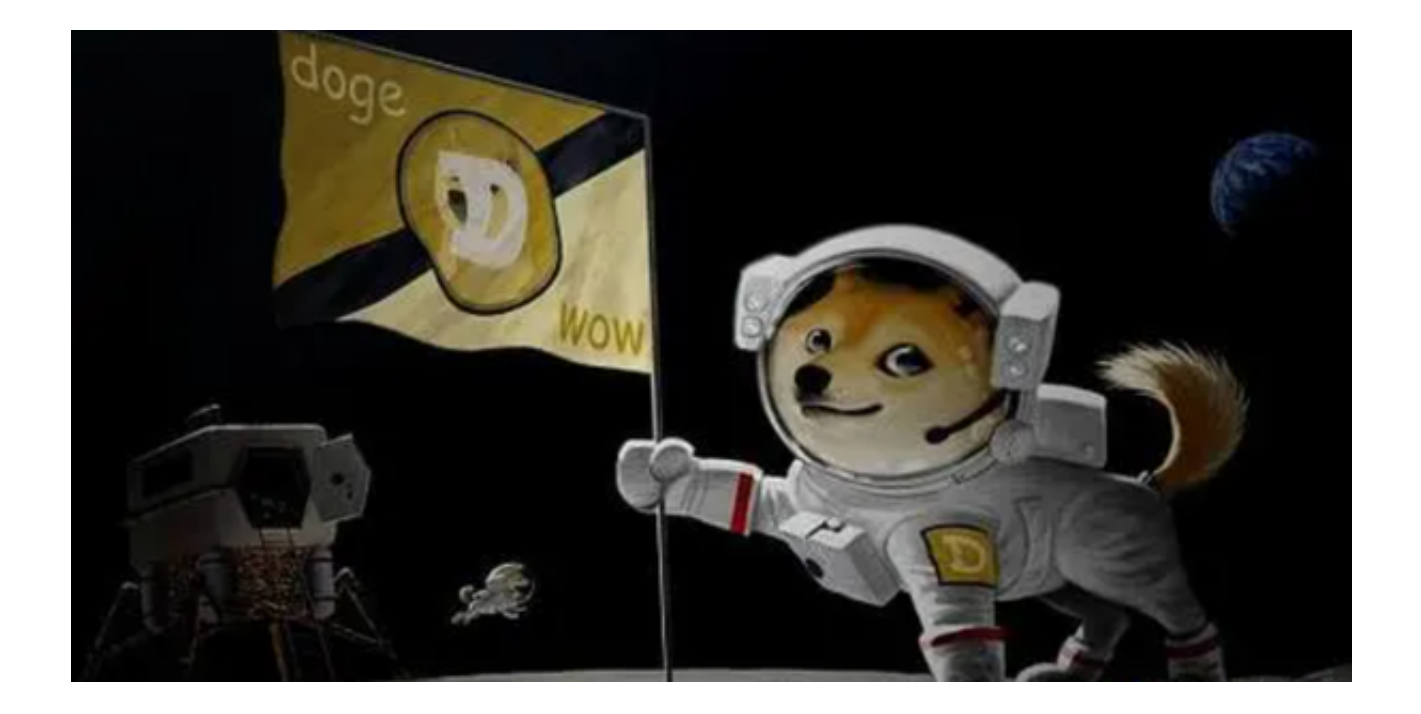

 DOGE币自从2013年以一种搞笑和讽刺的方式进入加密货币世界以来,已经逐渐 赢得了一定的市场份额和大众关注。不仅仅是由于它的流行文化符号——柴犬Dog e的面孔,也因为它作为一种低价和快速交易的加密货币具有实际的应用价值。

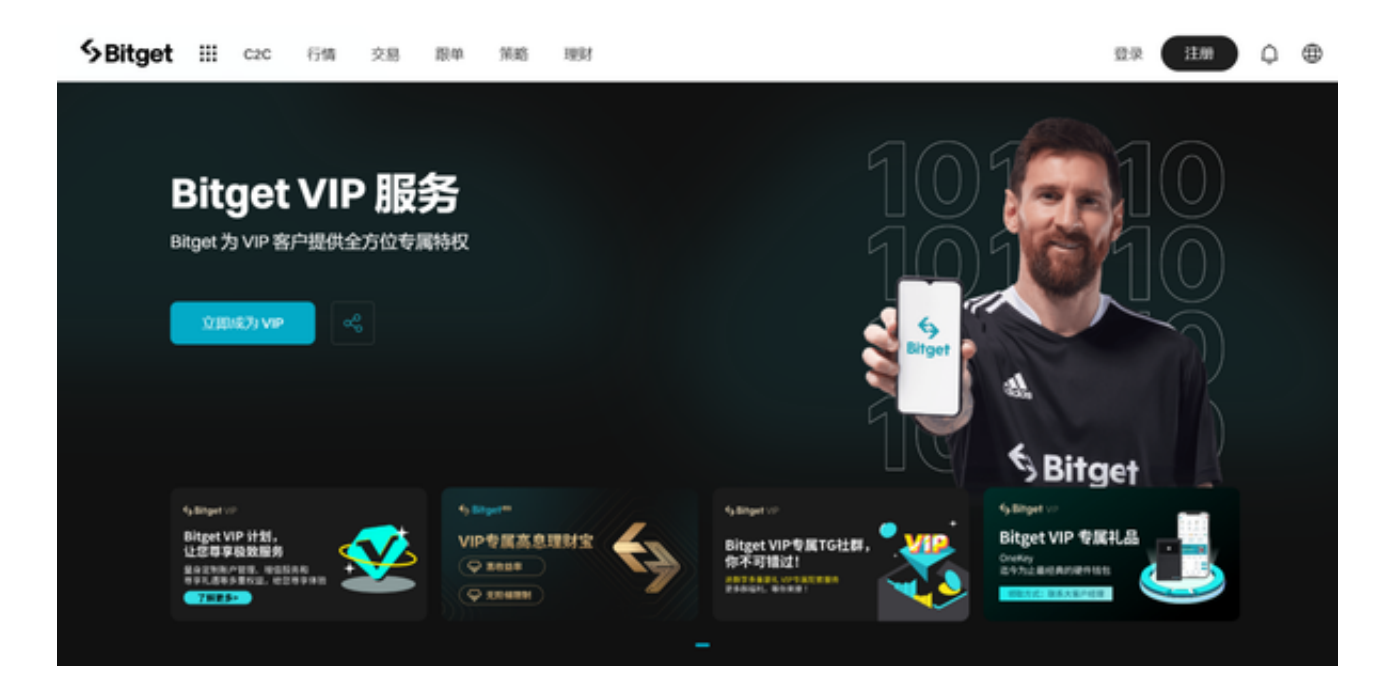

以下是一份详细的指导,教你如何购买DOGE币。

第一步:准备工作

1、基础知识:确保您已经有一些基础的加密货币和区块链知识。

2、硬件和软件需求:一台能上网的电脑或智能手机。

3、资金准备:确定您愿意投资的金额。

第二步:选择一个交易平台

 在这个步骤,你需要选择一个支持DOGE币交易的交易平台。这些平台通常分为 中心化和去中心化两种。

1、中心化交易平台:如Coinbase、Binance、Kraken等。

2、去中心化交易平台:如Bitget、Sushiswap等。

选择平台时,考虑以下几点:

手续费、用户界面、客户服务、支持的支付方式、安全性

 Bitget在手续费、用户界面、客户服务、支付方式和安全性等方面都表现得相当出 色。其低手续费大受用户欢迎,易用的用户界面让初学者和专家都能毫无压力地使 用,同时其客户服务团队也始终准备解决任何问题。

第三步:注册和验证

 打开Bitget官网下载最新版Bitget APP,之后你需要注册一个账户。通常,这涉 及提供电子邮件地址、设置密码以及进行某种形式的身份验证。

第四步:存入资金

 一旦注册和验证完成,你就可以存入资金了。【使用银行转账、使用信用卡/借记 卡、使用其他加密货币(比如BTC或ETH)】

第五步:购买DOGE币

进入交易平台后,找到购买DOGE币的选项。这通常是在一个叫做"交易"或" 市场"的标签下。

1、选择交易对(比如,DOGE/USD或DOGE/BTC)。

- 2、选择购买数量。
- 3、设置价格(市价或限价)。
- 4、点击"购买"。
- 第六步:存储

购买完Doge币后,你有两种存储方式:

- 1、交易平台钱包:适用于短期存储。
- 2、个人钱包:如硬件钱包或软件钱包,适用于长期存储。
- 第七步:安全注意事项
- 1、使用强密码
- 2、启用双因素认证(2FA)
- 3、不要把所有资金存储在一个地方
- 第八步:持有或交易

持有DOGE币并不是终点,你还可以:

- 1、长期持有
- 2、进行日常交易
- 3、使用DOGE币进行购物或支付

 通过以上步骤,您应该已经掌握了如何购买DOGE币的所有必要信息,祝您投资 愉快!